### **APROBACIÓN DEL TUTOR**

En mi calidad de tutor del trabajo de investigación sobre el tema: "Portal Web usando software libre con conexión a Base de Datos para consultas de pagos de servicios municipales en el Ilustre Municipio de Tisaleo", de la señorita Mantilla Guerrero Mónica Alexandra, estudiante de la Carrera de Ingeniería en Sistemas Computacionales e Informáticos, de la Facultad de Ingeniería en Sistemas, Electrónica e Industrial, de la Universidad Técnica de Ambato, considero que el informe investigativo reúne los requisitos suficientes para que continúe con los trámites y consiguiente aprobación de conformidad con el Art. 16 del Capítulo II, del Reglamento de Graduación para obtener el Título Terminal de Tercer Nivel de la Universidad Técnica de Ambato.

Ambato octubre 19, 2011

EL TUTOR

-------------------------------------------

Ing. David Guevara

### **AUTORÍA**

El presente trabajo de investigación titulado: "Portal Web usando software libre con conexión a Base de Datos para consultas de pagos de servicios municipales en el Ilustre Municipio de Tisaleo", es absolutamente original, auténtico y personal, en tal virtud, el contenido, efectos legales y académicos que se desprenden del mismo son de exclusiva responsabilidad del autor.

Ambato octubre 19, 2011

Mantilla Guerrero Mónica Alexandra CC: 180424129-5

#### **APROBACIÓN DE LA COMISIÓN CALIFICADORA**

La Comisión Calificadora del presente trabajo conformada por los señores docentes Ing. Teresa Freire e Ing. Galo López, revisó y aprobó el Informe Final del trabajo de graduación titulado "Portal Web usando software libre con conexión a Base de Datos para consultas de pagos de servicios municipales en el Ilustre Municipio de Tisaleo", presentado por la señorita Mantilla Guerrero Mónica Alexandra de acuerdo al Art. 57 del Reglamento de Graduación para obtener el título Terminal del tercer nivel de la Universidad Técnica de Ambato.

Ambato octubre 19, 2011

Ing. Oswaldo Paredes Ochoa, M.Sc. PRESIDENTE DEL TRIBUNAL

DOCENTE CALIFICADOR DOCENTE CALIFICADOR

Ing. Teresa Freire Ing. Galo López

## **DEDICATORIA**

*El presente trabajo está dedicado a mis padres que los amo mucho René y Blanca, por haber estado conmigo apoyándome y confiando en mí, a mi hermana Cynthia que con su carisma y su sonrisa me apoya y a quien espero que este logro sirva de incentivo para que cumpla sus sueños, a mi ñañito Miltón que espiritualmente siempre estuvo y esta presente brindándome fuerzas y confianza en mi misma.*

 *Mantilla Guerrero Mónica Alexandra*

## **AGRADECIMIENTO**

*A Dios que me dio la vida y la oportunidad de alcanzar las metas propuestas en ella.*

*A mis padres por haberme inculcado el valor de la responsabilidad y el respeto, el no dejarme vencer por los tropezones de la vida, por ser mis mejores amigos apoyándome, aconsejándome, consolándome, para no rendirme por más difícil que parezca la situación.*

*A mis hermanos que me dan la fuerza para no rendirme.*

*A mi amor Víctor, a mis amigos y amigas que me dieron palabras de aliento para continuar con este trabajo.*

*Al Ing. David Guevara, por brindarme parte de su tiempo en las inquietudes para la culminación del TEMI.*

*Mantilla Guerrero Mónica Alexandra*

## ÍNDICE

#### **CONTENIDO**

### PÁGINA

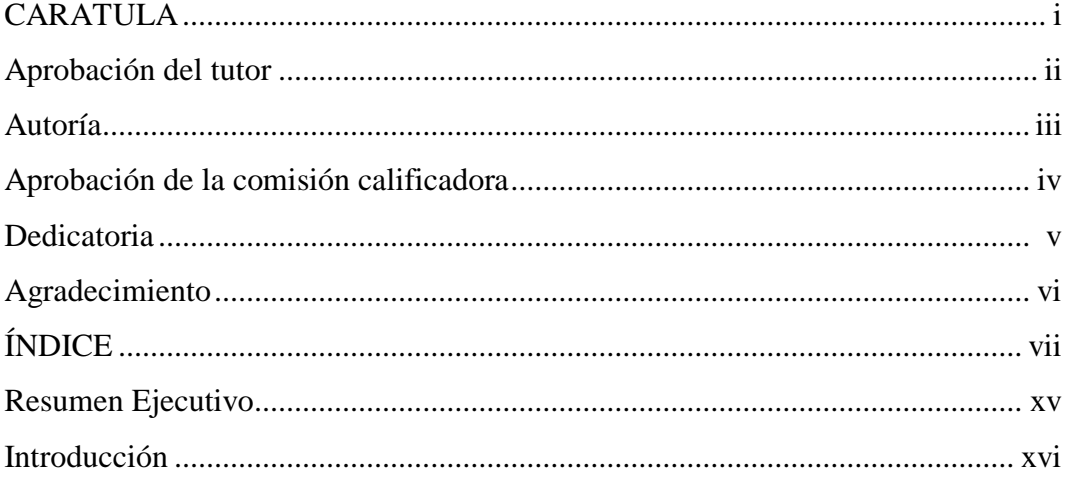

# **CAPÍTULO I**

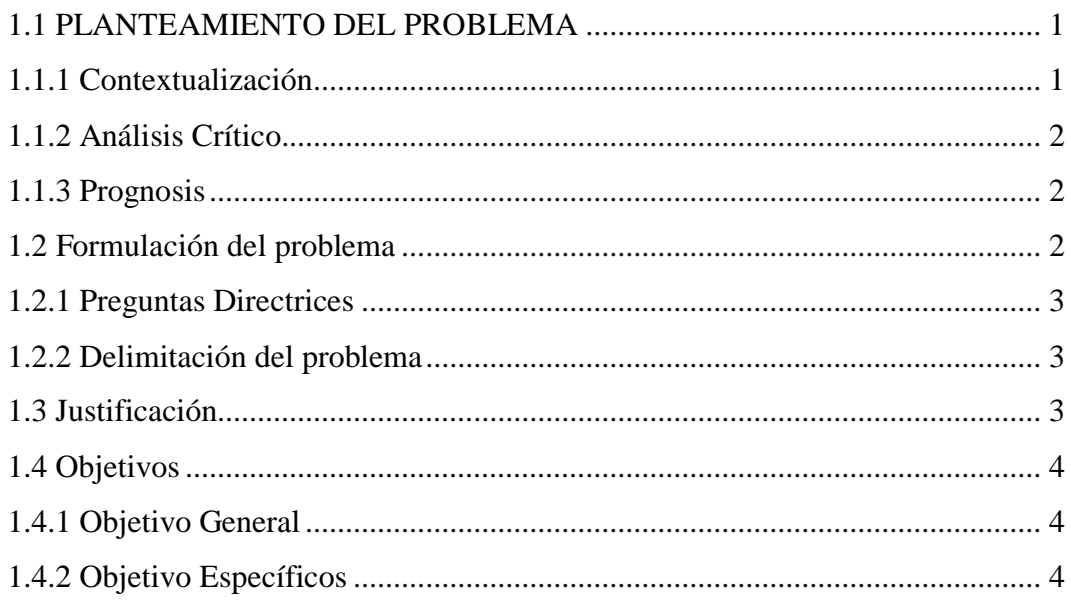

## **CAPÍTULO II**

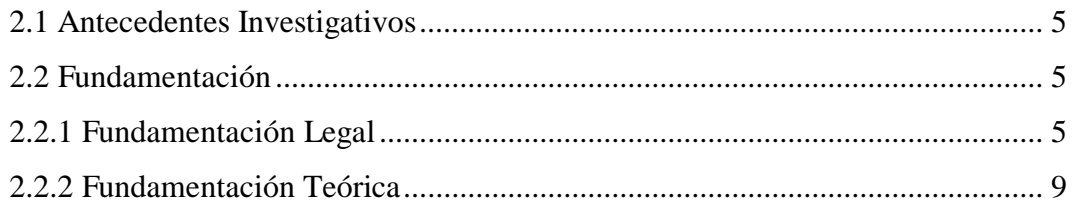

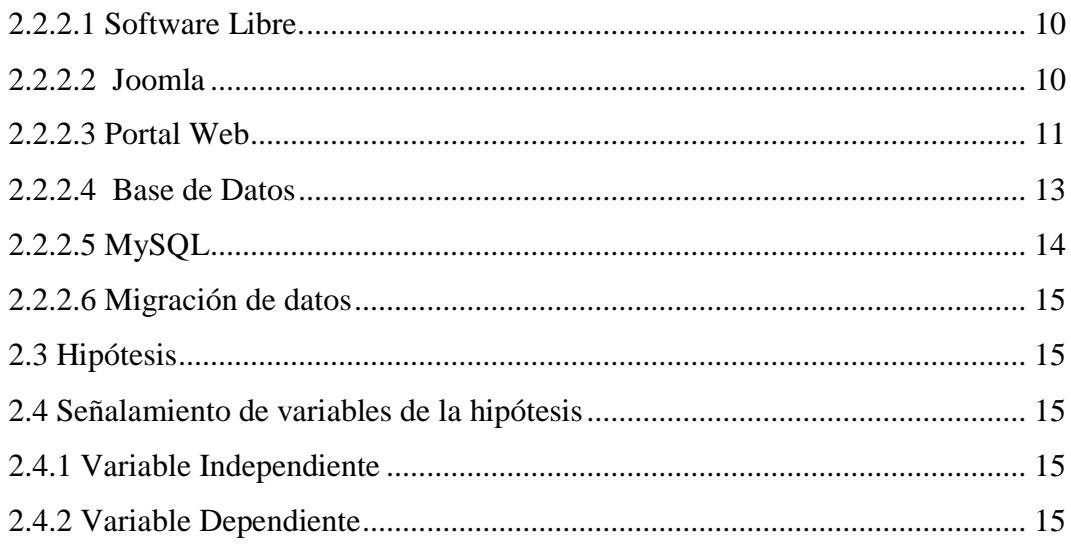

# **CAPÍTULO III**

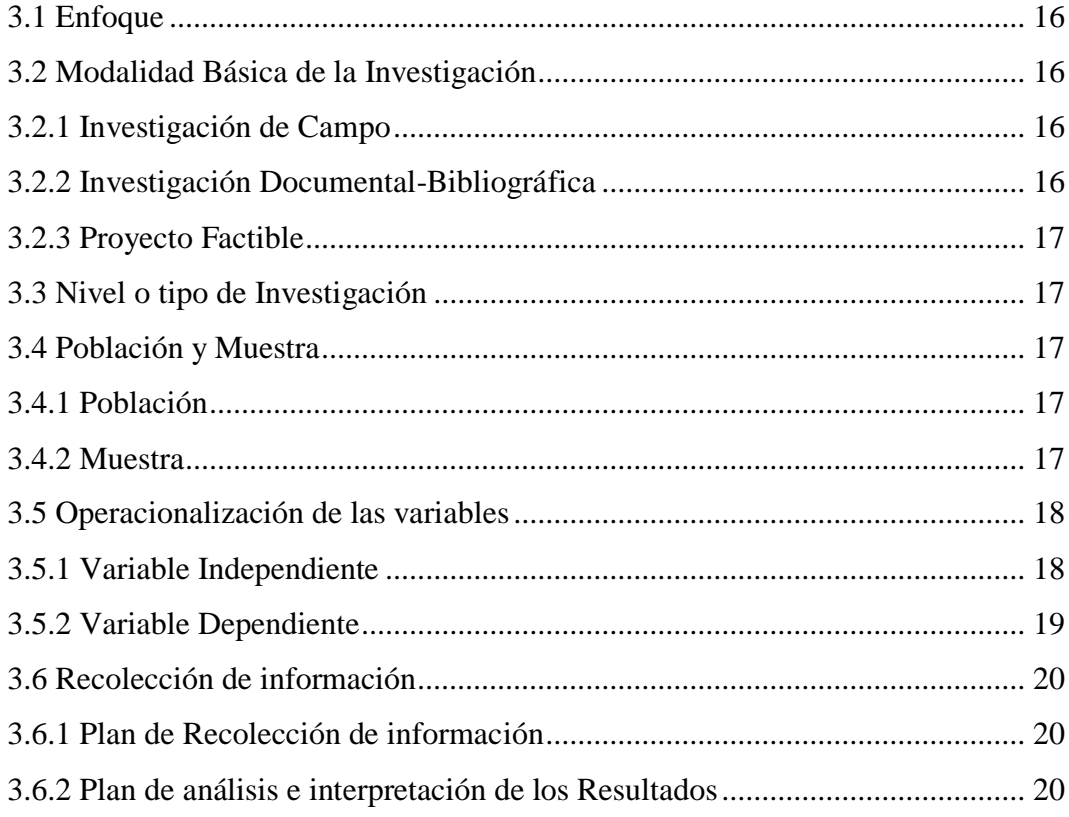

# **CAPÍTULO IV**

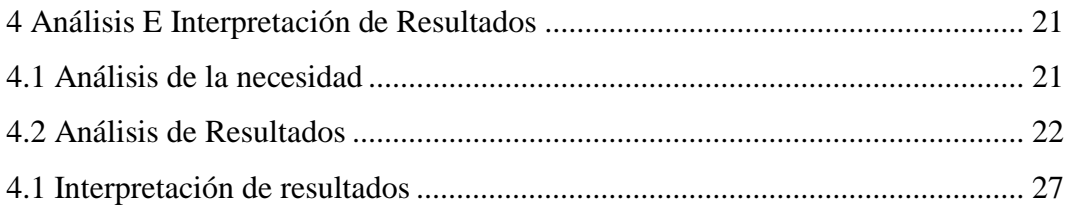

# **CAPÍTULO V**

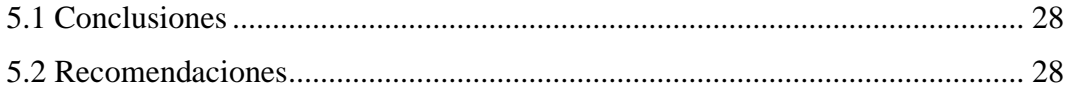

# **CAPÍTULO VI**

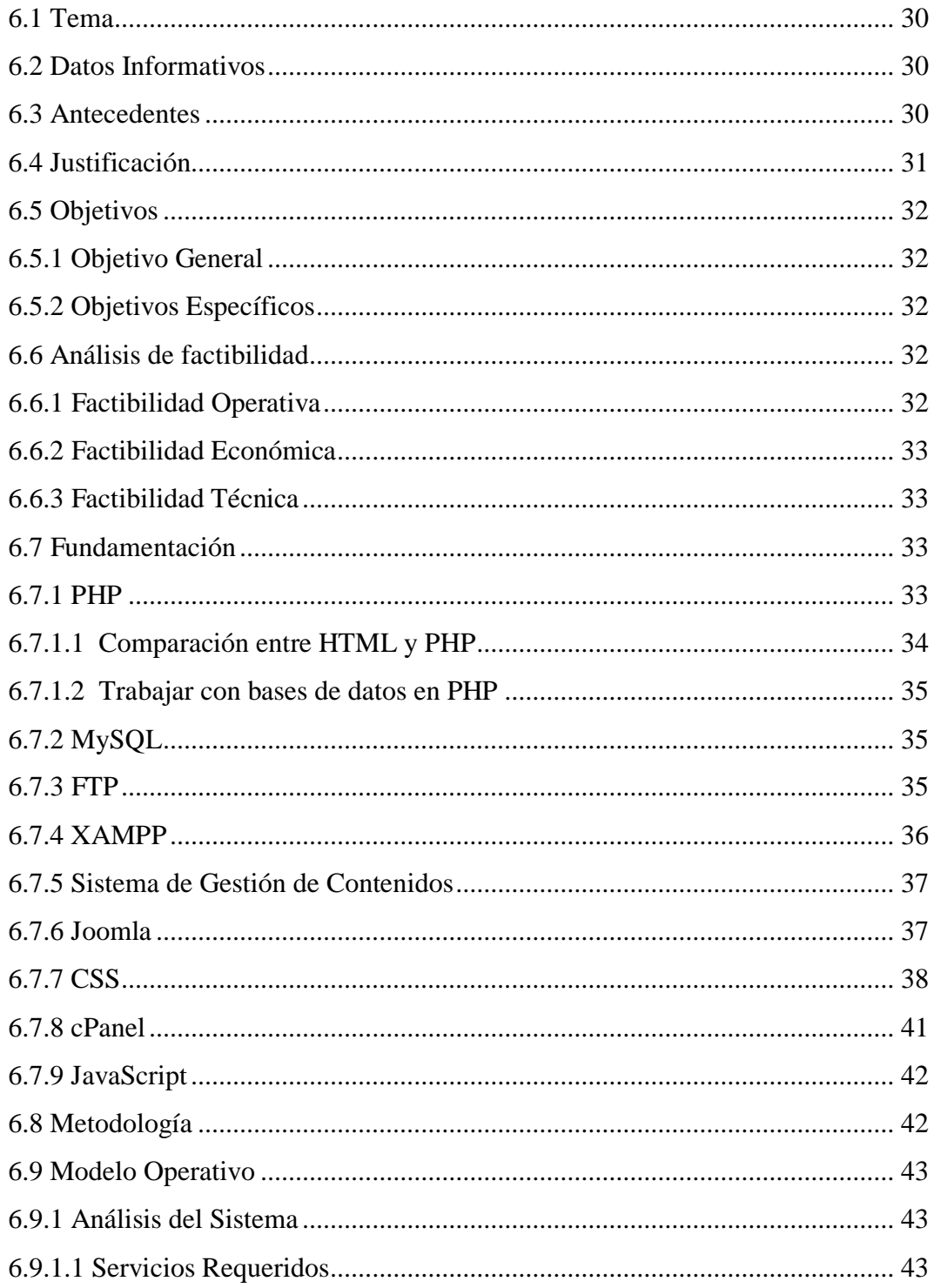

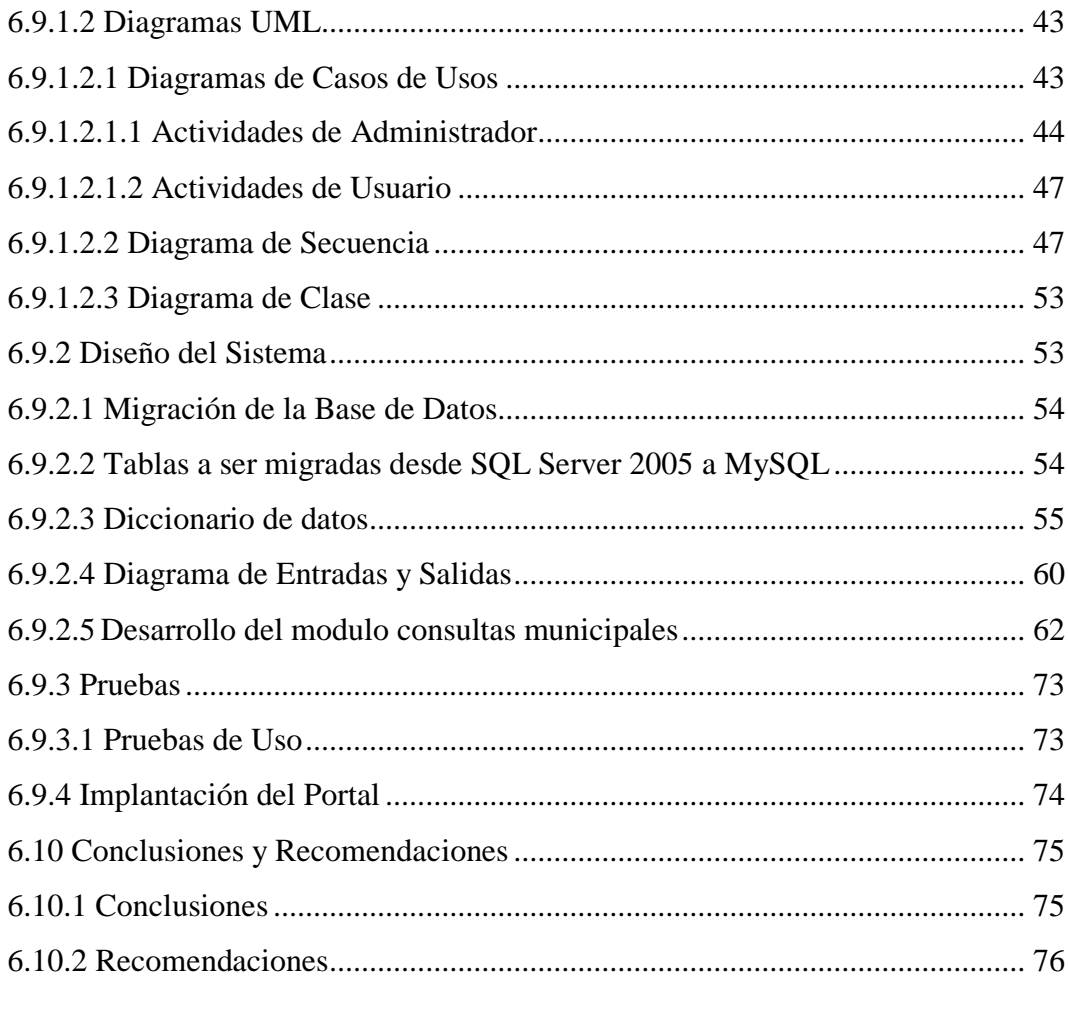

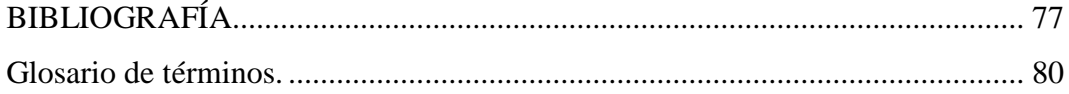

#### **ANEXOS**

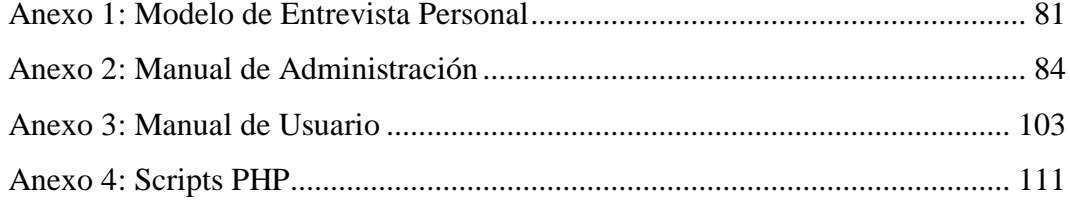

#### ÍNDICE DE FIGURAS

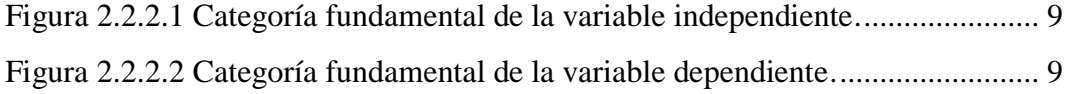

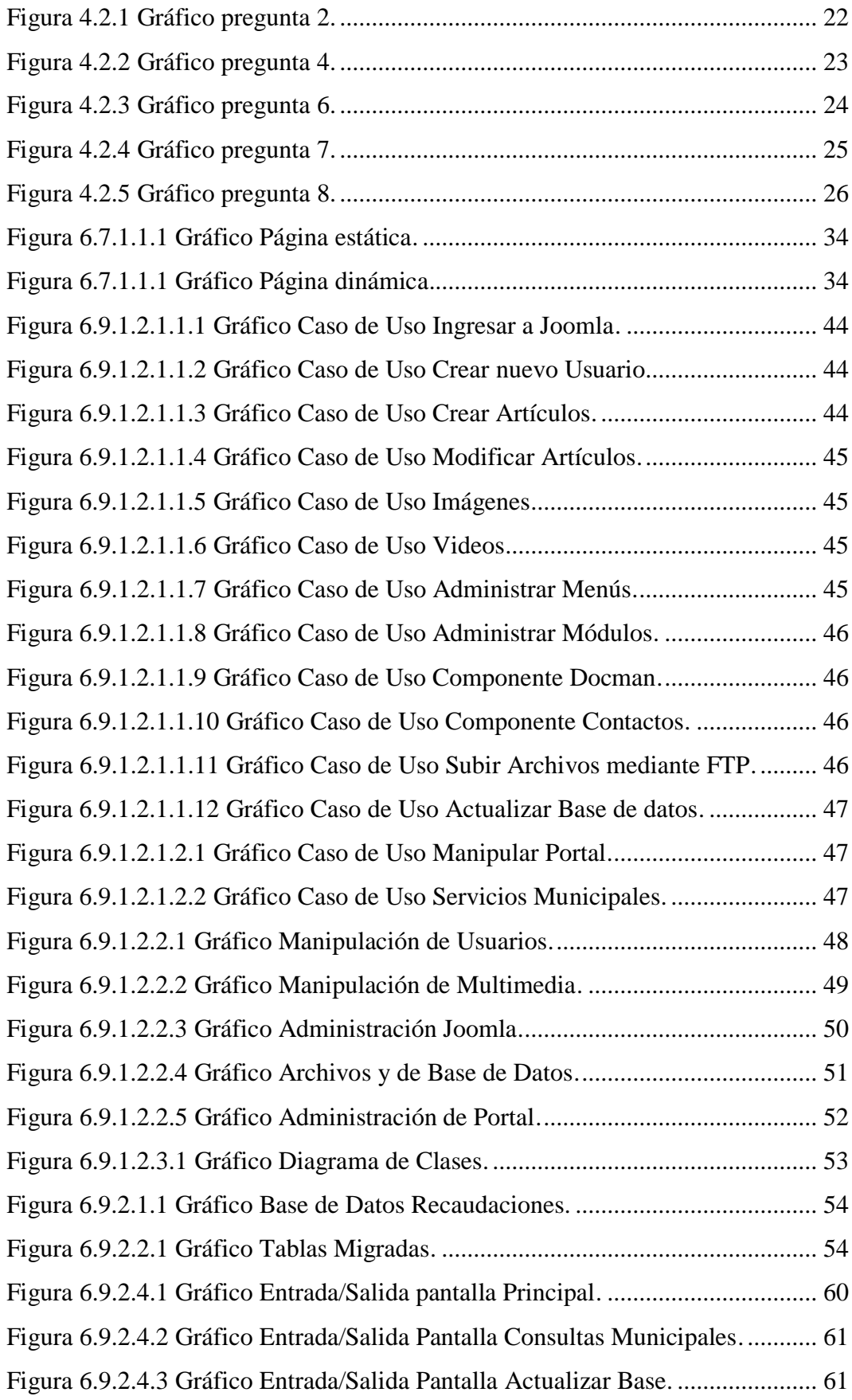

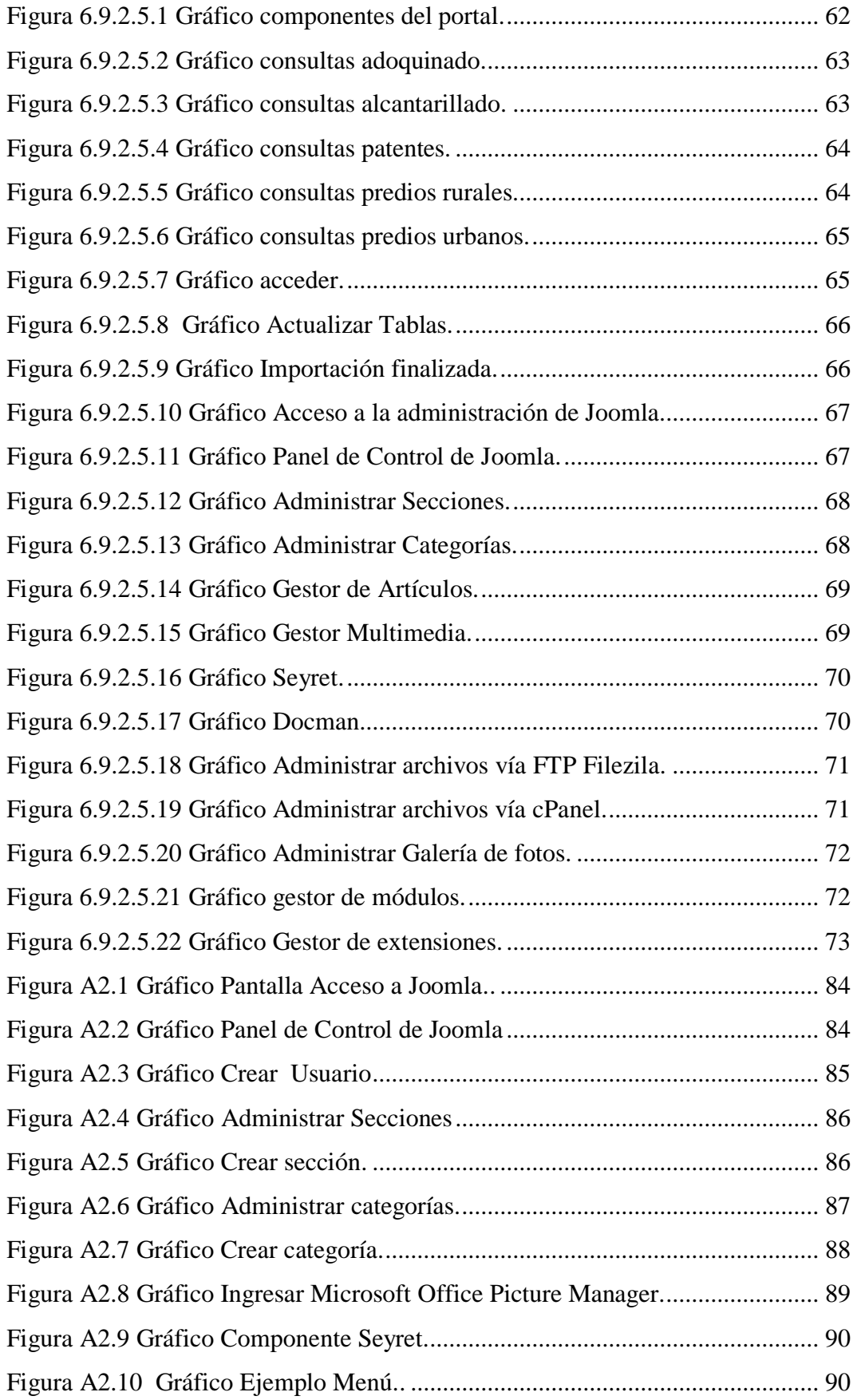

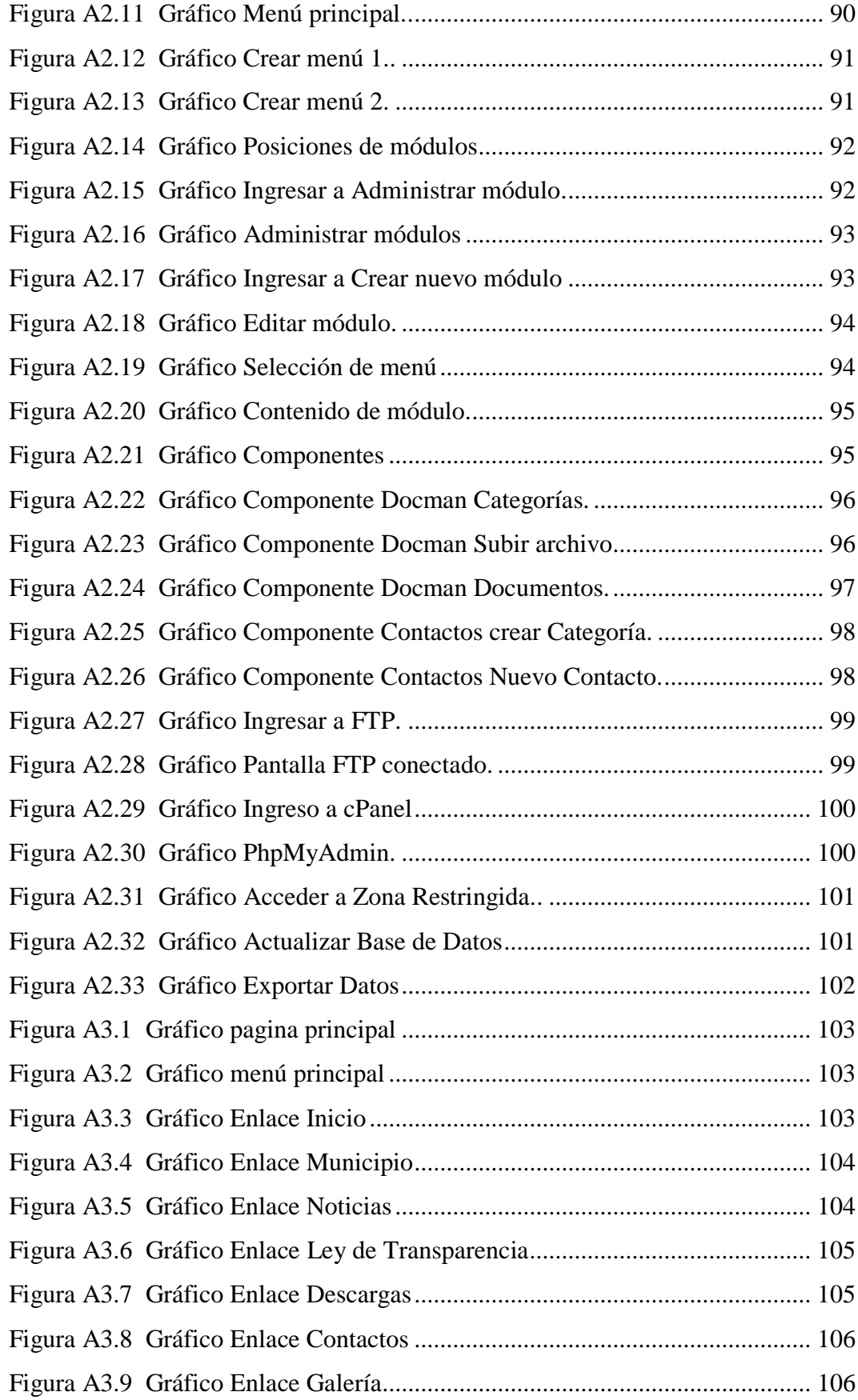

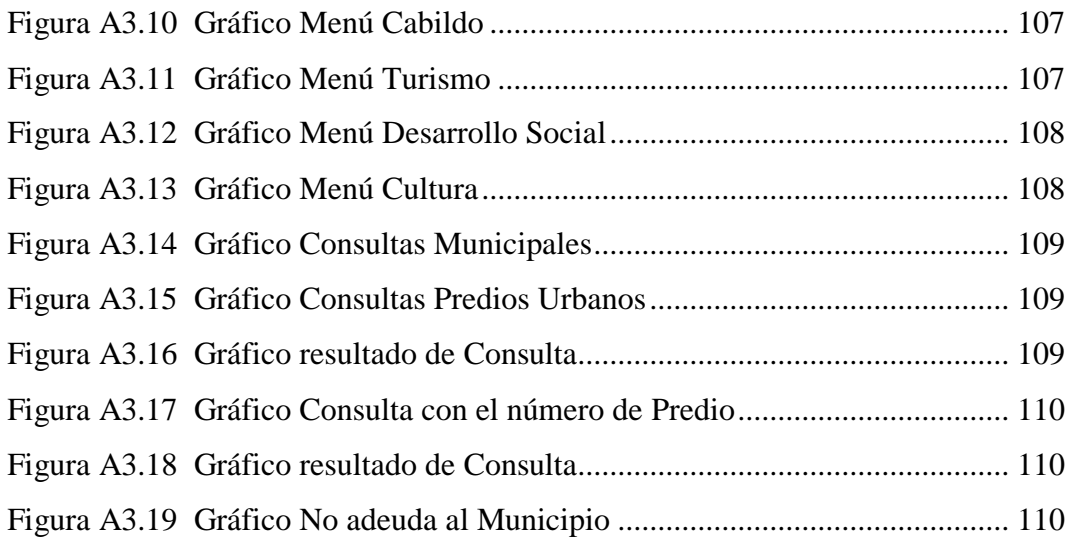

#### **ÍNDICE DE TABLAS**

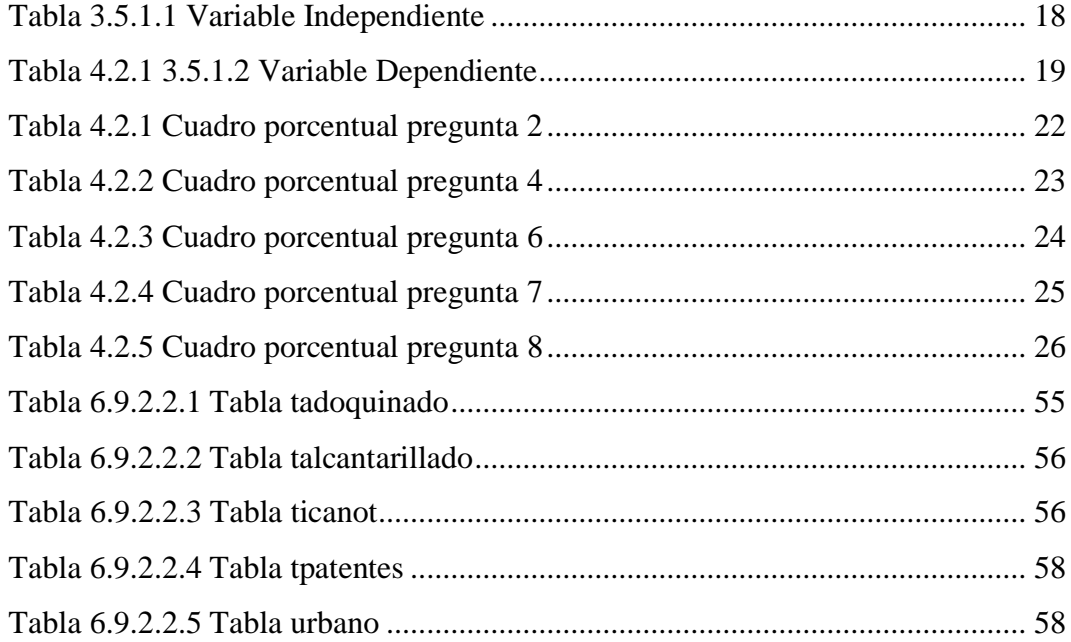

#### **RESUMEN EJECUTIVO**

Hoy en día en todas las Instituciones ya sean públicas o privadas en las cuales se realizan sus transacciones físicamente, además es posible realizarlas por medio del Internet, permitiendo un acceso rápido y desde cualquier lugar del planeta, por lo que el tener un Portal Web se ha convertido en un importante factor para la difusión de su información.

Por la necesidad de la institución de ofrecer sus productos o servicios y la oportunidad de utilizar un medio asequible a todas las personas de cualquier nivel social, un portal web es el ideal para cubrir esta necesidad, ya que la mayor parte de la población hace uso del Internet para comunicación, información, solución de problemas, etc.

El presente proyecto reúne la información necesaria para la ayuda a la institución y soporte a la colectividad, además permite optimizar el tiempo de una manera fácil, rápida y efectiva por medio de consultas municipales y descargas de formatos de los trámites, apoyando tanto a los usuarios y a los empleados de la institución.

#### **INTRODUCCIÓN**

Para el desarrollo web existen una gran variedad de herramientas así se tiene el Sistema de Gestión de Contenidos Joomla, y el desarrollo del código con tendencias actuales, ofreciendo los servicios necesarios y requeridos por la colectividad.

El desarrollo del Informe final se encuentra dividido por capítulos, los mismos que constan de conceptos básicos, descripciones generales y gráficos, los cuales facilitan la comprensión del contenido del proyecto; se lo ha dividido en:

**En el capítulo I** denominado "PROBLEMA", se identifica el problema a investigar, además se plantea la justificación y los objetivos.

**En el capítulo II** denominado "MARCO TEORICO", se presentan los antecedentes investigativos, la fundamentación legal, hipótesis y el señalamiento de las variables de la hipótesis.

**En el capítulo III** denominado "METODOLOGIA", se determina la metodología de investigación a utilizar, el enfoque, la modalidad básica de la investigación, el tipo de investigación, la población y muestra.

**En el capítulo IV** denominado "ANALISIS E INTERPRETACIÓN DE LOS RESULTADOS", se procede al análisis la necesidad, análisis e interpretación de los resultados.

**En el capítulo V** denominado "CONCLUSIONES Y RECOMENDACIONES", se presenta las conclusiones y recomendaciones del trabajo desarrollado.

**En el capítulo VI** denominado "PROPUESTA", se presenta el desarrollo de la propuesta ante el problema planteado.

Y finalmente los Anexos contienen manuales de usuario y administrador, scripts para ayuda en el desarrollo de la propuesta.